## eVidyalaya Half Yearly Report

0

Department of School & Mass Education, Govt. of Odisha

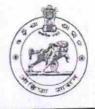

| RAMAI HIGH SCHOOL      |                             |
|------------------------|-----------------------------|
| District :<br>BOLANGIR | Block :<br>PATNAGARH<br>NAC |
|                        | District :                  |

| general_info                                         |                      |
|------------------------------------------------------|----------------------|
| Half Yearly Report No                                | 5                    |
| Half Yearly Phase                                    | 1                    |
| Implementing Partner                                 | IL&FS ETS            |
| Half Yearly Period from                              | 04/02/2016           |
| Half Yearly Period till                              | 10/01/2016           |
| School Coordinator Name                              | SAMIR SAHU           |
| Leaves taken for the following Mon                   | ith                  |
| Leave Month 1                                        | April                |
| > Leave Days1                                        | 0                    |
| » Leave Month 2                                      | May                  |
| » Leave Days2                                        | 0                    |
| » Leave Days2                                        | June                 |
| » Leave Month o                                      | 0                    |
| » Leave Dayso<br>» Leave Month 4                     | July                 |
| » Leave Month 4                                      | 0                    |
| » Leave Days4                                        | August               |
| » Leave Days5                                        | 2                    |
| » Leave Dayso<br>» Leave Month 6                     | September            |
| » Leave Days6                                        | 0                    |
| » Leave Month 7                                      | October              |
| » Leave Days7                                        | 0                    |
| Equipment Downtime Details                           |                      |
| » Equipment are in working condition?                | Yes                  |
| » Downtime > 4 Working Days                          | No                   |
| » Action after 4 working days are over for Equipment | A STATE OF THE STATE |
| Training Details                                     |                      |
| » Refresher training Conducted                       | Yes                  |
| » Refresher training Conducted Date                  | 04/08/2016           |
| » If No; Date for next month                         |                      |
| Educational content Details                          |                      |

| » e Content installed?                                                                                         | Yes                                                                                                    |
|----------------------------------------------------------------------------------------------------|----------------------------------------------------------------------------------------------------|
| » SMART Content with Educational software?                                                                     | Yes                                                                                                    |
| » Stylus/ Pens                                                                                                 | Yes                                                                                                    |
| » USB Cable                                                                                                    | Yes                                                                                                    |
| » Software CDs                                                                                                 | Yes                                                                                                    |
| » User manual                                                                                                  | Yes                                                                                                    |
| Recurring Service Details                                                                                      |                                                                                                    |
| » Register Type (Faulty/Stock/Other Register)                                                                  | YES                                                                                                    |
| » Register Quantity Consumed                                                                                   | 1                                                                                                    |
| » Blank Sheet of A4 Size                                                                                       | Yes                                                                                                    |
| » A4 Blank Sheet Quantity Consumed                                                                             | 2300                                                                                                    |
| » Cartridge                                                                                                    | Yes                                                                                                    |
| » Cartridge Quantity Consumed                                                                                  | 1                                                                                                    |
| » USB Drives                                                                                                   | Yes                                                                                                    |
| » USB Drives Quantity Consumed                                                                                 | 1                                                                                                    |
| » Blank DVDs Rewritable                                                                                        | Yes                                                                                                    |
| » Blank DVD-RW Quantity Consumed                                                                               | 25                                                                                                    |
| » White Board Marker with Duster                                                                               | Yes                                                                                                    |
| » Quantity Consumed                                                                                            | 6                                                                                                    |
| » Electricity bill                                                                                             | Yes                                                                                                    |
| » Internet connectivity                                                                                        | Yes                                                                                                    |
| » Reason for Unavailablity                                                                                     |                                                                                                    |
| Electrical Meter Reading and Generator                                                                         | r Meter Reading                                                                                                |
| » Generator meter reading                                                                                      | 421                                                                                                    |
| » Electrical meter reading                                                                                     | 869                                                                                                    |
| Equipment replacement det                                                                                      | tails                                                                                                    |
| » Replacement of any Equipment by Agency                                                                       | No                                                                                                    |
| » Name of the Equipment                                                                                        |                                                                                                    |
| Theft/Damaged Equipme                                                                                          | ent                                                                                                    |
| And a second second second second second second second second second second second second second second second | No                                                                                                    |
| » Equipment theft/damage                                                                                       |                                                                                                    |
| » If Yes; Name the Equipment<br>Lab Utilization details                                                        | the second second second second second second second second second second second second second second second s |
|                                                                                                    | 92                                                                                                    |
| » No. of 9th Class students                                                                                    | 92                                                                                                    |
| » 9th Class students attending ICT labs                                                                        | 95                                                                                                    |
| » No. of 10th Class students                                                                                   | 95                                                                                                    |
| » 10th Class students attending ICT labs                                                                       | and the second state of the second states                                                                      |
| No. of hours for the following month lab                                                                       | April                                                                                                    |
| » Month-1                                                                                                    | 28                                                                                                    |
| » Hours1                                                                                                    | May                                                                                                    |
| » Month-2                                                                                                    | 6                                                                                                    |
| » Hours2                                                                                                    | June                                                                                                    |
| » Month-3                                                                                                    | 24                                                                                                    |
| » Hours3                                                                                                    | 24                                                                                                    |

| Month-4                                   | July                                                                                                    |
|-------------------------------------------|----------------------------------------------------------------------------------------------------|
| » Hours4                                  | 56                                                                                                    |
| » Month-5                                 | August                                                                                                    |
| » Hours5                                  | 56                                                                                                    |
| » Month-6                                 | September                                                                                                    |
| » Hours6<br>» Month-7                     | 60                                                                                                    |
|                                           | October                                                                                                    |
| » Hours7                                  | 3                                                                                                    |
| Server & Node Downtime de                 | tails                                                                                                    |
| » Server Downtime Complaint logged date1  |                                                                                                    |
| » Server Downtime Complaint Closure date1 |                                                                                                    |
| » Server Downtime Complaint logged date2  |                                                                                                    |
| » Server Downtime Complaint Closure date2 |                                                                                                    |
| » Server Downtime Complaint logged date3  |                                                                                                    |
| » Server Downtime Complaint Closure date3 |                                                                                                    |
| » No. of Non-working days in between      | 0                                                                                                    |
| » No. of working days in downtime         | 0                                                                                                    |
| Stand alone PC downtime d                 | etails                                                                                                    |
| » PC downtime Complaint logged date1      |                                                                                                    |
| » PC downtime Complaint Closure date1     |                                                                                                    |
| » PC downtime Complaint logged date2      |                                                                                                    |
| » PC downtime Complaint Closure date2     |                                                                                                    |
| » PC downtime Complaint logged date3      |                                                                                                    |
| » PC downtime Complaint Closure date3     |                                                                                                    |
| » No. of Non-working days in between      | 0                                                                                                    |
| » No. of working days in downtime         | 0                                                                                                    |
| UPS downtime details                      |                                                                                                    |
| » UPS downtime Complaint logged date1     |                                                                                                    |
| » UPS downtime Complaint Closure date1    |                                                                                                    |
| » UPS downtime Complaint logged date2     |                                                                                                    |
| » UPS downtime Complaint Closure date2    |                                                                                                    |
| » UPS downtime Complaint logged date3     |                                                                                                    |
| » UPS downtime Complaint Closure date3    |                                                                                                    |
| » No. of Non-working days in between      | 0                                                                                                    |
| » No. of working days in downtime         | 0                                                                                                    |
| Genset downtime deta                      | ils                                                                                                    |
| » UPS downtime Complaint logged date1     |                                                                                                    |
| » UPS downtime Complaint Closure date1    |                                                                                                    |
| » UPS downtime Complaint logged date2     |                                                                                                    |
| » UPS downtime Complaint Closure date2    |                                                                                                    |
| » UPS downtime Complaint logged date3     |                                                                                                    |
| » UPS downtime Complaint Closure date3    | And the second second s |
| » No. of Non-working days in between      | 0                                                                                                    |
| » No. of working days in downtime         | 0                                                                                                    |

| Integrated Computer Projector downtime details |                      |
|------------------------------------------------|----------------------|
| Projector downtime Complaint logged date1      |                      |
| » Projector downtime Complaint Closure date1   |                      |
| » Projector downtime Complaint logged date2    |                      |
| » Projector downtime Complaint Closure date2   |                      |
| » Projector downtime Complaint logged date3    |                      |
| » Projector downtime Complaint Closure date3   |                      |
| » No. of Non-working days in between           | 0                    |
| » No. of working days in downtime              | 0                    |
| Printer downtime details                       |                      |
| » Printer downtime Complaint logged date1      |                      |
| » Printer downtime Complaint Closure date1     |                      |
| » Printer downtime Complaint logged date2      |                      |
| » Printer downtime Complaint Closure date2     |                      |
| » Printer downtime Complaint logged date3      |                      |
| » Printer downtime Complaint Closure date3     |                      |
| » No. of Non-working days in between           | 0                    |
| » No. of working days in downtime              | 0                    |
| Interactive White Board (IWB) downtime         | e details            |
| » IWB downtime Complaint logged date1          |                      |
| » IWB downtime Complaint Closure date1         |                      |
| » IWB downtime Complaint logged date2          |                      |
| » IWB downtime Complaint Closure date2         |                      |
| » IWB downtime Complaint logged date3          |                      |
| » IWB downtime Complaint Closure date3         |                      |
| » No. of Non-working days in between           | 0                    |
| » No. of working days in downtime              | 0                    |
| Servo stabilizer downtime detai                | IS                   |
| » stabilizer downtime Complaint logged date1   |                      |
| » stabilizer downtime Complaint Closure date1  |                      |
| » stabilizer downtime Complaint logged date2   |                      |
| » stabilizer downtime Complaint Closure date2  |                      |
| » stabilizer downtime Complaint logged date3   |                      |
| » stabilizer downtime Complaint Closure date3  |                      |
| » No. of Non-working days in between           | 0                    |
| » No. of working days in downtime              | 0                    |
| Switch, Networking Components and other periph | eral downtime detail |
| » peripheral downtime Complaint logged date1   |                      |
| » peripheral downtime Complaint Closure date1  |                      |
| » peripheral downtime Complaint logged date2   |                      |
| » peripheral downtime Complaint Closure date2  |                      |
| » peripheral downtime Complaint logged date3   |                      |
| » peripheral downtime Complaint Closure date3  |                      |
| » No. of Non-working days in between           | 0                    |

4

0

Signature of Head Master/Mistress with Seal NAG